# 6.181: Using Virtual Memory **Adam Belay <abelay@mit.edu>**

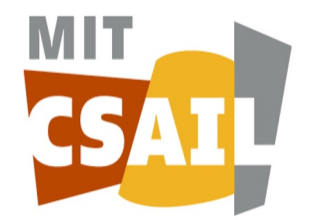

# Today's focus

Cool things you can do with virtual memory:

- 1. Virtual memory recap
- 2. Lazy page allocation
- 3. Better performance/efficiency
	- E.g. One zero-filled page
	- E.g. Copy-on-write w/ fork()
- 4. New features
	- E.g. Memory-mapped files

#### Recap: Memory's many layers of abstraction

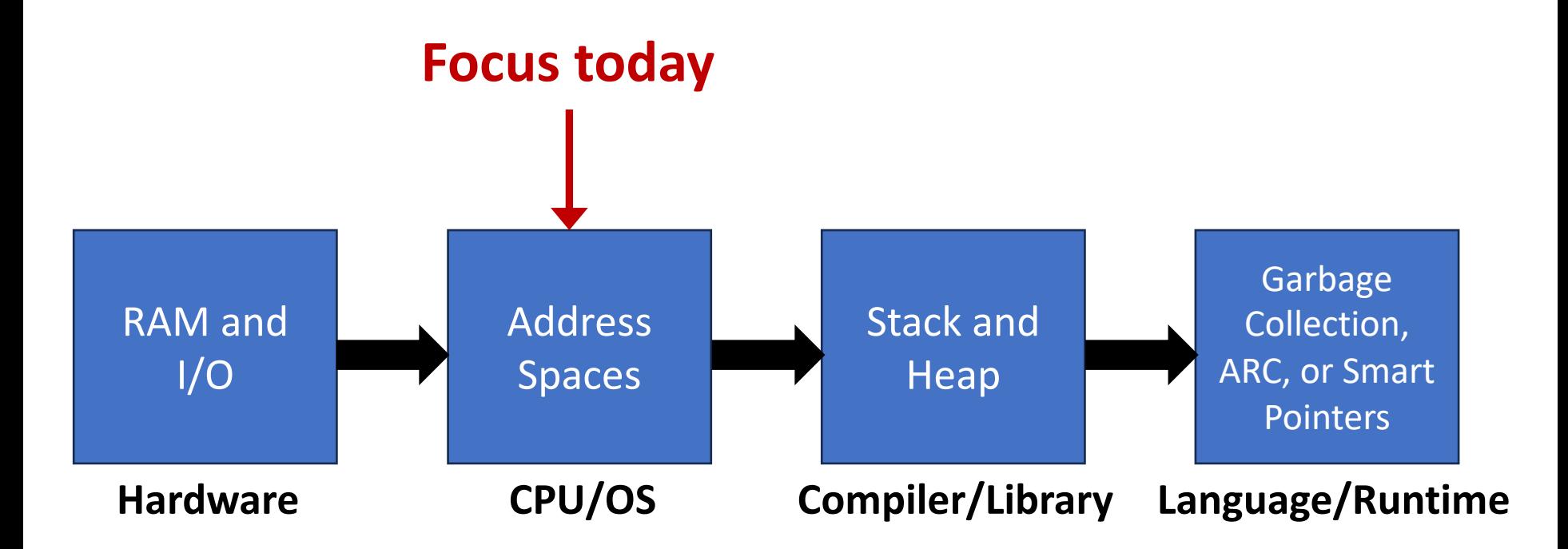

#### Recap: Key ideas for address spaces

- 1. Address spaces can have holes
- 2. Address spaces can have permissions
- 3. Combine RAM and devices
- **4. Virtual memory (today)**
- 5. Cache coherence and consistency (later)

#### Recap: Process isolation

- Primary goal: Isolation each process has its own address space
- But… virtual memory provides a level of indirection that allows the kernel to do cool stuff

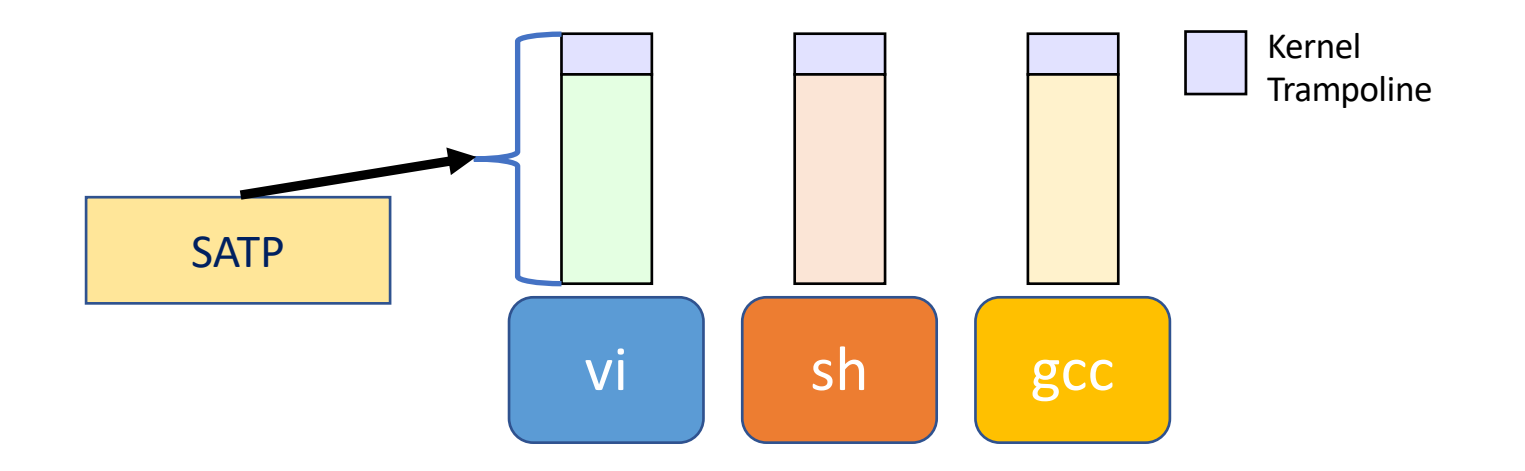

# Page table entries (PTE)

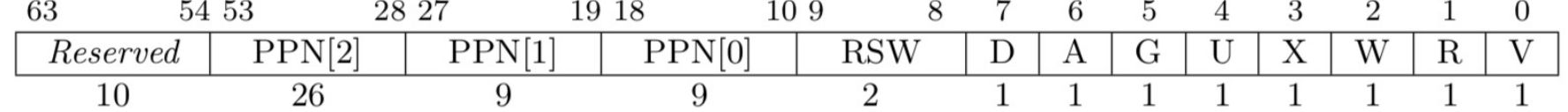

Figure 4.18: Sv39 page table entry.

Some important bits:

- **Physical page number (PPN)**: Identifies 44-bit physical page location; MMU replaces virtual bits with these physical bits
- **U**: If set, userspace can access this virtual address
- **W**: writeable, **R**: readable, **X**: executable
- **V**: If set, an entry for this virtual address exists
- **RSW**: Ignored by MMU 6

# RISC-V page faults

- RISC-V supports 16 exceptions
	- Three related to paging
- Exceptions are controlled transfers into the kernel
	- Seen in previous and future lectures
- Information we might need to handle a page fault:
	- 1. The VA that caused the fault
	- 2. The type of violation that caused the fault
	- 3. The instruction where the fault occurred

#### SCAUSE register

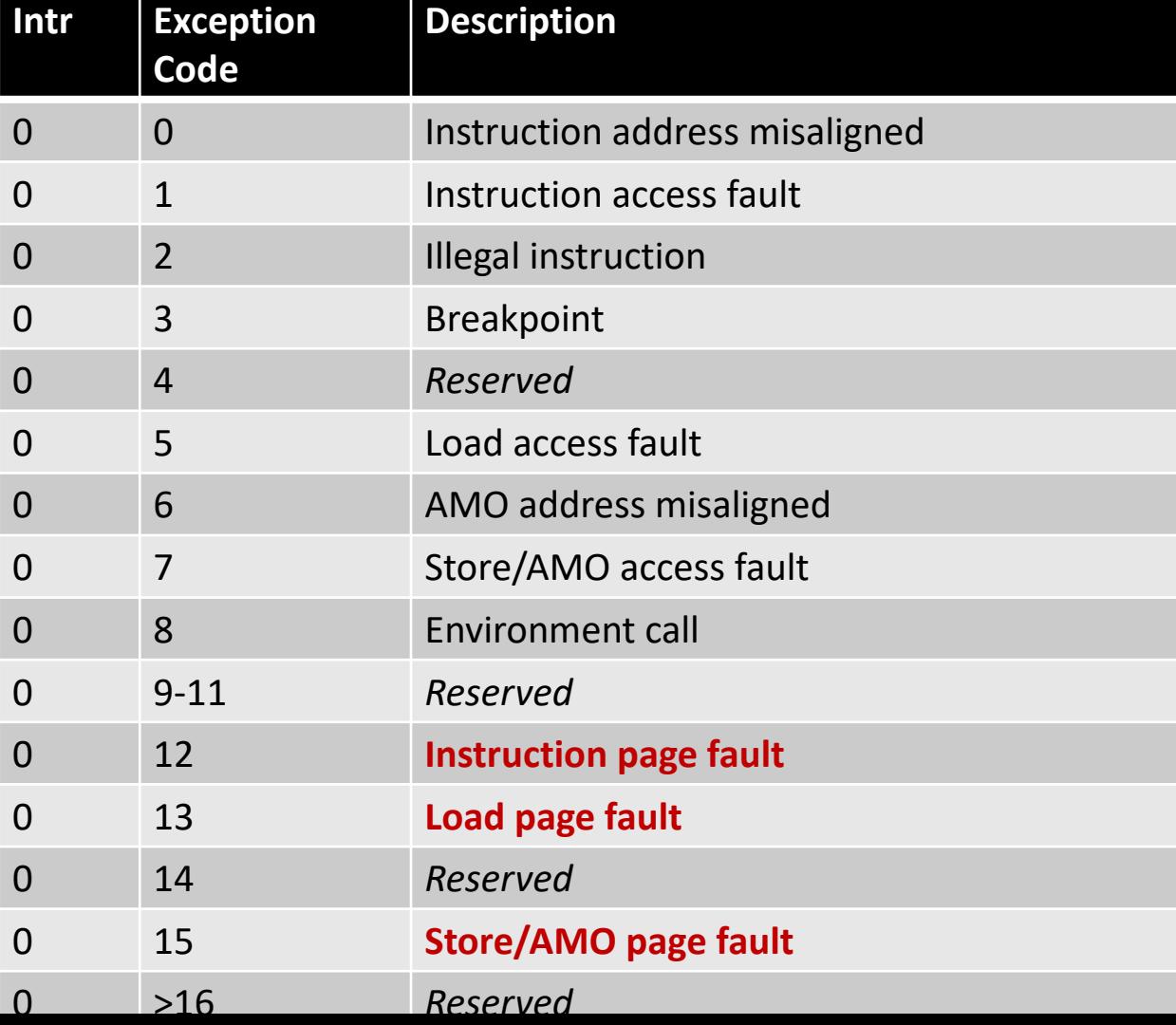

#### STVAL register

- Contains exception-specific information
- Some exceptions don't use it (set to zero)
- Page faults set it to the faulting address!
- Use r\_stval() in xv6 to access

# Gathering info to handle a pgfault

- 1. The VA that caused the fault?
	- STVAL, or r\_stval() in xv6
- 2. The type of violation that caused the fault?
	- Encoded in SCAUSE, or r\_scause() in xv6
	- **12**: page fault caused by an **instruction** fetch
	- **13**: page fault caused by a **read**
	- **15**: page fault cause by a **write**
- 3. The IP and privilege mode where fault occurred?
	- **User IP**: tf->epc
	- **U/K**: SSTATUS, or r\_sstatus() & SSTATUS\_SPP in xv6

#### xv6 user memory layout

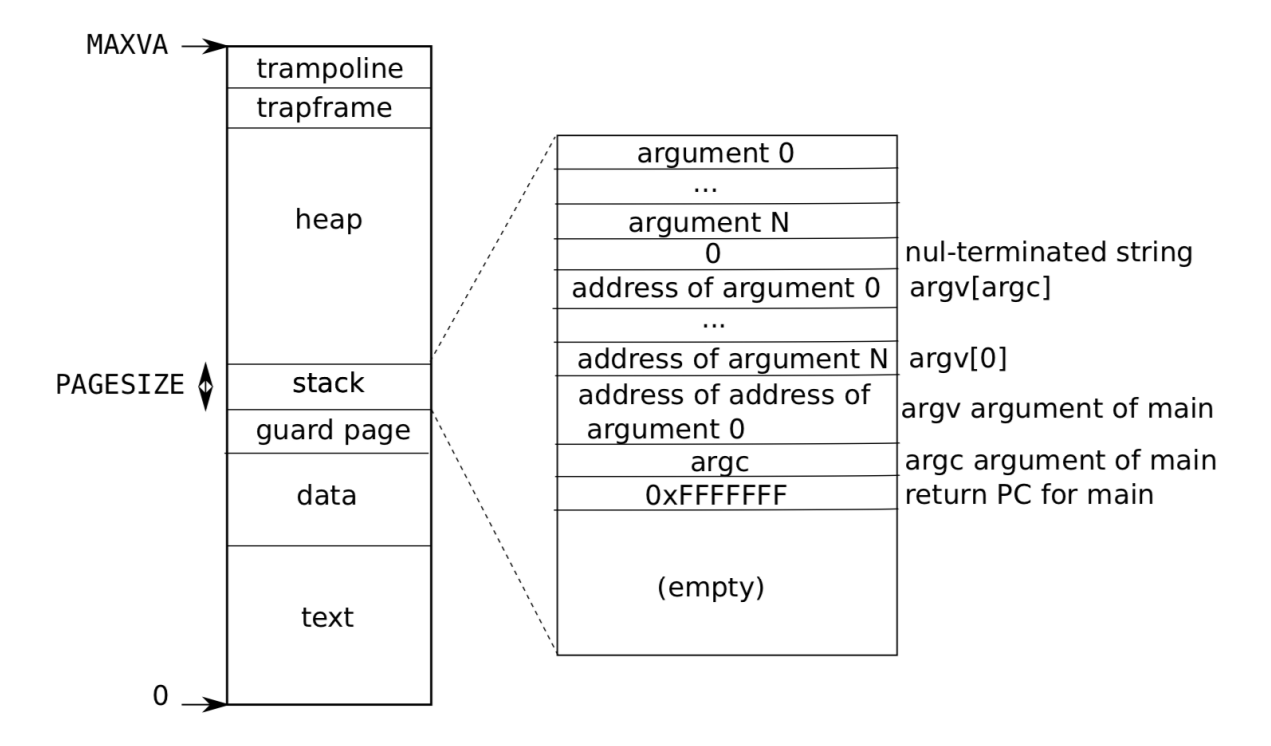

Figure 3.4: Memory layout of a user process with its initial stack.

# Idea: On-demand page allocation

- Problem: sbrk() is old-fashioned
	- Allocates memory that may never be used
- Modern OSes allocate memory lazily
	- Insert physical pages when they're accessed instead of in advance

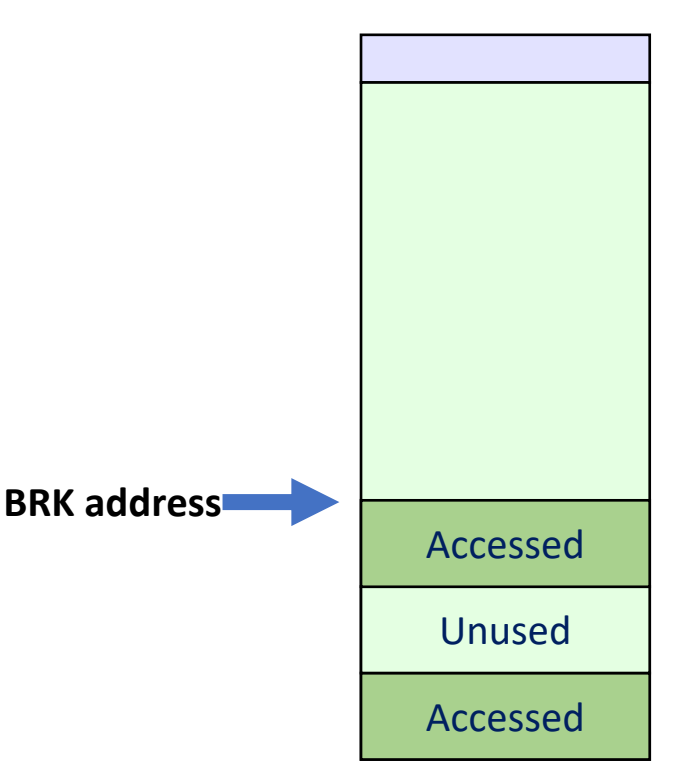

# On-demand page allocation demo

#### Caveats

- Page faults below user stack are invalid
- Must not fault in pages above brk
- What about copyin() and copyout()?
- And many more caveats…
- Real kernels are difficult to build, every detail matters

## Optimization: Zero pages

- Observation: In practice, some memory is never written to
- All memory gets initialized to zero
- Idea: Use just **one** zeroed page for all zero mappings
- Copy the zero page on write

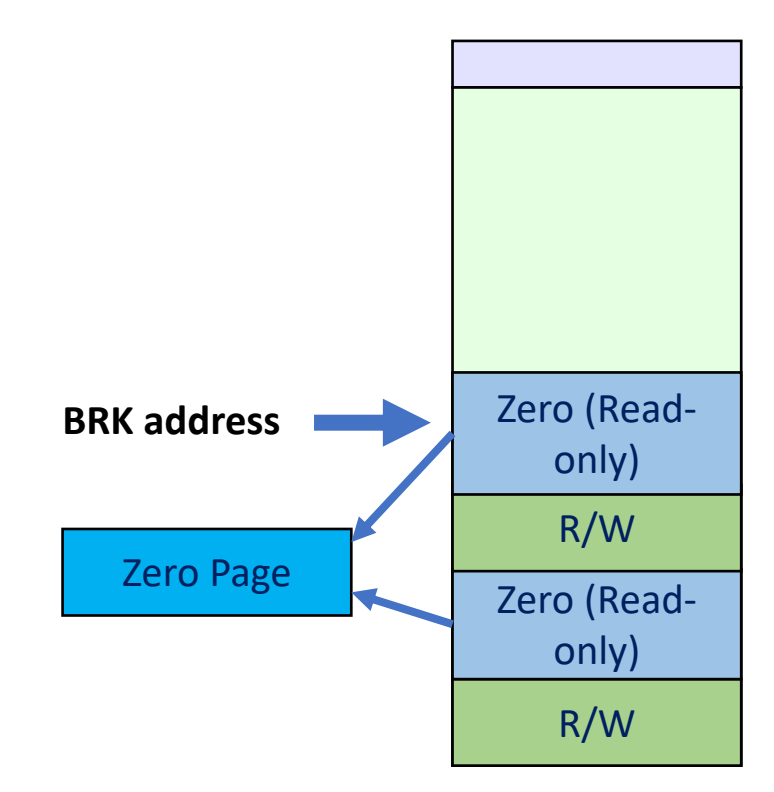

# Feature: Stack guard pages

- Observation: Stack has a finite size
- Push too much data and it could overflow into adjacent memory
- Idea: Install an empty mapping (PTE\_V cleared) at the bottom of the stack
- Could automatically increase stack size in page fault handler

# Optimization: Copy-on-write fork()

- Observation: Fork() copies all pages in new process
- But often, exec() is called immediately after fork()
	- Wasted copies
- Idea: modify fork() to mark pages copy-on-write
	- All pages in both processes become read-only
	- On page fault, copy page and mark R/W
	- Extra PTE bits (RSV) useful for indicating COW mappings

# Optimization: Demand paging

- Observation: exec() loads entire object file into memory
	- Expensive, requires slow disk block access
	- Maybe not all of the file will be used
- Idea: Mark mapping as demand paged
	- On page fault, read disk block and install PTE
- Challenge: What if file is larger than physical memory?

#### Feature: Support more virtual memory than physical RAM

- Observation: More disk capacity than RAM
- Idea: "Page in" and out data between disk and RAM
	- Use page table entries to detect when disk access is needed
	- Use page table to find least recently used disk blocks to write back
- Works well when working set fits in RAM

#### Opportunity is large

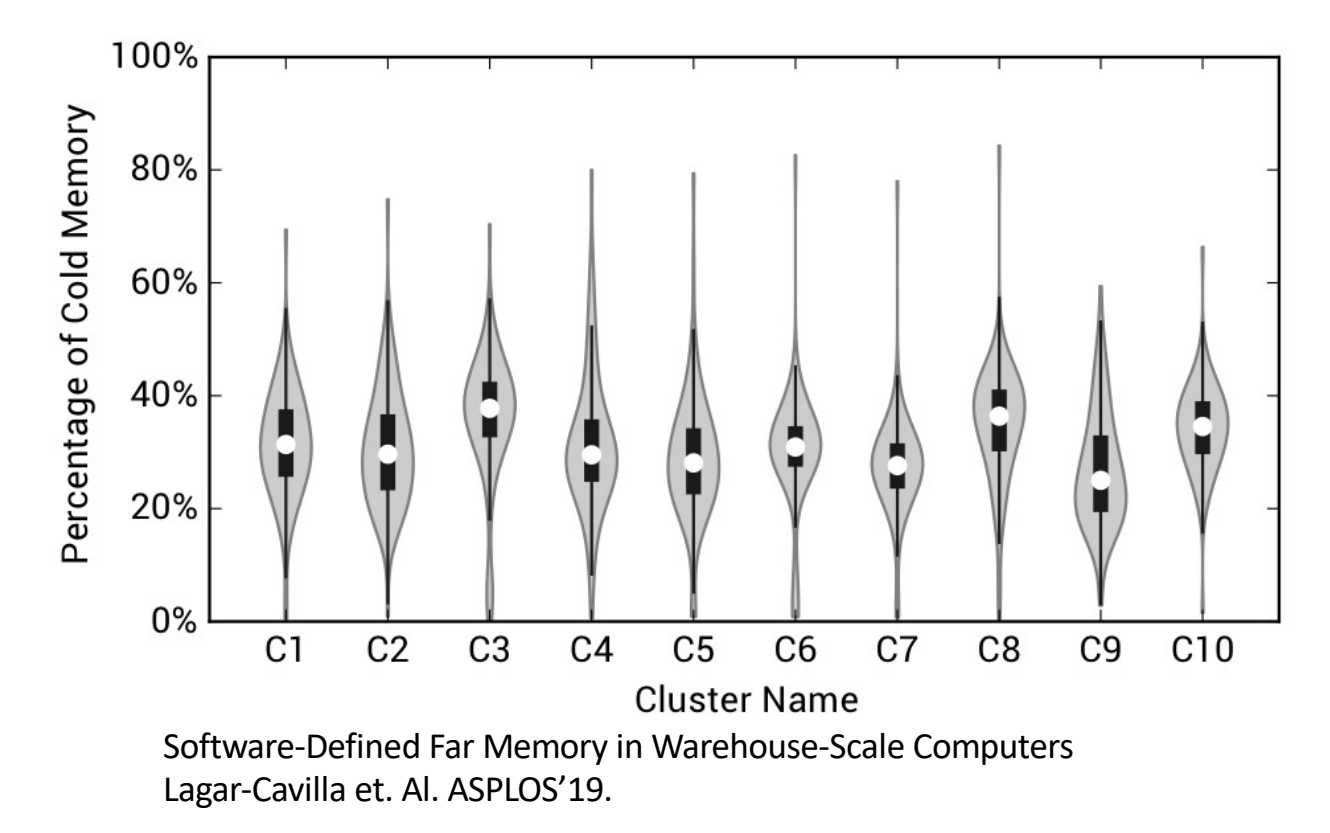

#### Feature: Memory-mapped files

- Normally files accessed through read(), write(), and lseek()
- Idea: Use load and store to access file instead
	- New system call mmap() can place file at location in memory
	- Use memory offset to select block rather than seeking
- Any holes in file mappings require zeroed pages!

## Feature: Distributed shared memory

• Idea: Use virtual memory to share physical memory between several machines on the network

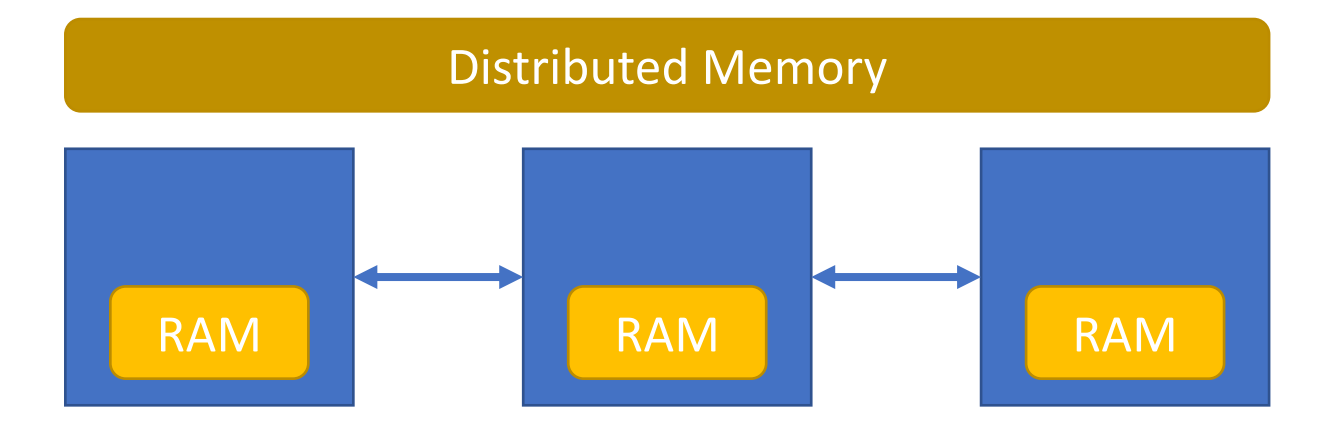

# Translation Lookaside Buffers (TLBs)

- Virtual memory translations are stored in RAM
- **Problem:** RAM is slow!
	- Imagine walking the page table for each memory access
- **Solution:** Cache the page table (i.e.) a TLB

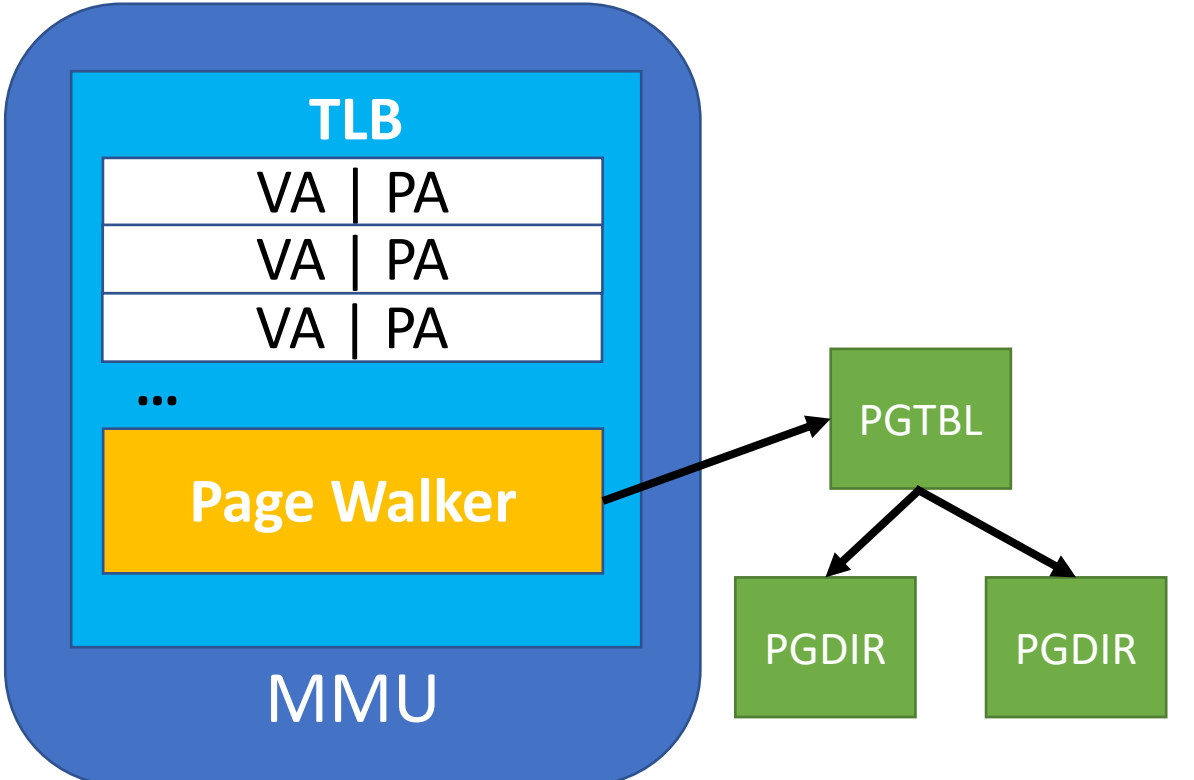

#### TLB management

- xv6 flushes entire TLB during user/kernel transitions
	- Why?
- RISC-V TLB is more sophisticated in reality
	- **PTE\_G**: global TLB bits
	- **SATP**: takes ASID number
	- **sfence.vma**: ASID number, addr
	- **Large pages**: 2MB and 1GB support

# Virtual memory is still evolving

Recent Linux Kernel Changes:

- Support for up to 5-level page tables
	- 57 virtual address bits!
	- In RISCV: sv39 (3 levels), sv48 (4 levels), and sv57 (5 levels)
- Support for ASIDs
	- TLB can cache multiple page tables at a time
- New isolation mechanisms like MPK
	- Allows fast changes to permissions within an address space

#### Conclusion

- There's no one way to use virtual memory
	- Many different use cases
	- Enables powerful features and optimizations
- xv6 presents one example
	- It lacks many features of real OSes
	- But still quite complex!
- Our goal: Teach you ideas so you can extrapolate